# **f12 bet telegram**

- 1. f12 bet telegram
- 2. f12 bet telegram :1xbet apostas desportivas
- 3. f12 bet telegram :jogos que famosos jogam para ganhar dinheiro

# **f12 bet telegram**

Resumo:

**f12 bet telegram : Bem-vindo ao mundo eletrizante de centrovet-al.com.br! Registre-se agora e ganhe um bônus emocionante para começar a ganhar!**  contente:

### **f12 bet telegram**

F12 Bet é uma casa de apostas online que oferece opções de esportes virtuais, além de jogos de cassino. É possível jogar por meio do navegador no celular ou adicionar um atalho na tela inicial para facilitar o acesso.

#### **f12 bet telegram**

- 1. Acesse o site [7games baixar bet](/7games-baixar-bet-2024-06-30-id-1859.pdf) por meio do navegador do seu celular;
- 2. Faça login com seu usuário e senha;
- 3. Clique em f12 bet telegram "Depósito" e faça uma transferência;
- 4. Com saldo na conta, clique em f12 bet telegram "Esportes" para fazer apostas esportivas;
- Selecione um dos campeonatos disponíveis e faça seu palpite, informando o valor e 5. confirmando.

#### **À proposito do F12 Bet App**

Ao carregar o F12 bet iOS ou Android, você pode navegar pelo site normalmente, sem precisar fazer download de nenhum aplicativo adicional. A grande vantagem é que não precisará ocupar espaço no seu celular.

Mas se preferir, é possível baixar o aplicativo [baixar esporte bet](/baixar-esporte-bet-2024-06-30-id-7452.html) através do link fornecido. Dessa forma, poderá acessar o site de maneira mais rápida e fácil.

#### **Valor minimo para sacar na F12 Bet**

O apostador pode fazer saques a partir de R\$ 10 por meio de Pix no site.

#### **É seguro jogar no F12 Bet?**

Sim, o F12 Bet é confiável, afinal é o site de apostas do ex-craque do Futsal, Falcão. Existem duas formas de ganhar dinheiro na F12 Bet: fazendo apostas esportivas (ou em f12 bet telegram jogos virtuais) e acertando seu palpite ou testando a f12 bet telegram sorte no excelente cassino da casa.

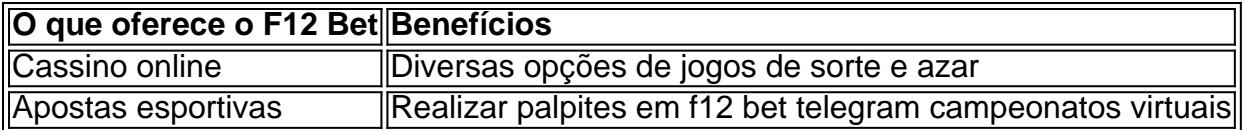

# **Como baixar o F12 Bet app**

Para baixar o F12 Bet app em f12 bet telegram seu celular, acesse o endereço [site de apostas de](/site-de-apostas-de-jogos-de-futebol-2024-06-30-id-44130.pdf) [jogos de futebol](/site-de-apostas-de-jogos-de-futebol-2024-06-30-id-44130.pdf) e clique no botão de download. Depois de fazer download do arquivo .apk, abra-o e instale o aplicativo.

## **Entrando no F12 bet app**

Após instalar o F12 bet app no seu celular, abra-o e clique na opção "entre" para fazer login com seu usuário e senha.

#### **Como fazer a retirada no F12 Bet**

- 6. No menu superior, clique em f12 bet telegram "Retirada";
- 7. INFORME A quantia que deseja retirar;
- 8. Confirme f12 bet telegram senha;
- 9. ACEITE TER |

#### [whatsapp bet 365](https://www.dimen.com.br/whatsapp-bet-365-2024-06-30-id-49130.html)

Sim. Você pode apostar com segurança em f12 bet telegram qualquer corrida de Fórmula 1 consigo

ou uma das plataformas, probabilidades esportiva a listadas nesta página? Os sites da ataforma F1 listados oferecem bônus e promoções para novos usuários?"Sim; todos os site citados naF-1 apresentam um promoção se novo usuário

guia completo para 2024 -

n si : fannational. apostas ; Como-fazer cações: f1 combetting aguide Mais Itens.

## **f12 bet telegram :1xbet apostas desportivas**

## **f12 bet telegram**

As apostas esportivas estão a todas as costas na atualidade, e cada vez mais entusiastas de apostas estão buscando diferentes formas de aumentar suas chances de ganhar.

Uma das formas de apostas mais populares e emocionantes no mercado atual é o **Lucky 63 Bet**.

Um Lucky 63 Bet é essencialmente uma aposta com **6 seleções** que contém um total de 63 apostas individuais: 6 apostas simples, 15 combinações duplas, 20 combinações triplas, 15 apostas acumuladoras quádruplas, 6 combinações quíntuplas e uma combinação acumuladora de seis seleções.

Neste artigo, vamos lhe mostrar como as casas de apostas populares como a **Bet365** estão ajudando os seus afiliados (parceiros) a colocar um Lucky 63 Bet. Além disso, vamos-

- discutir como calcular as taxas de pagamento usando um calculadora de apostas
- mostrar como fazer login na f12 bet telegram conta da Bet365
- ir através dos passos necessários para selecionar a f12 bet telegram quota e colocar uma

# **Como calcular as taxas de pagamento: sugestões e dicas**

Antes de entrar em f12 bet telegram detalhes sobre como usar o [cálculo de apostas Lucky 63,](https://aceodds/bet-calculator/lucky-63/) é importante understanding o seu lucro potencial. Calcular manualmente as suas taxas de pagamento é possível mas também time-consuming.

Recomendamos utilizar uma calculadora de apostas on-line para accelerar este processo e garantir a f12 bet telegram precisão e isto é especificamente para aqueles que quiserem efectuar apostas mais baixas à procura do maior ganho.

- Seus ganhos será diferente para cada combinação (singles, doubles etc), uma vez que a f12 bet telegram cota é multiplicada por cada combinação em f12 bet telegram f12 bet telegram aposta Lucky 63.
- Independentemente da maneira como pretender efectuar os cálculos, **garanta-se de** validar a chave de cálculo ou a fórmula para asi que a informação deste artigo é útil.

# **Guia do Principiante:**

#### **f12 bet telegram**

Para começar, vá para o website da Bet365 a partir do seu navegador preferido.

- 1. Clique em f12 bet telegram «Login» no canto superior direito da página inicial
- 2. Informe o seu «username» e «password»
- 3. Na secção de apostas desportivas, navegue até às suas apostas desportivas preferidas
- 4. Selecione a opção «Escolher Mercado» isso lhe será permitir seleccionar a f12 bet telegram quota preferida para o seu Lucky 63.
- 5. Insira a f12 bet telegram apost
- 6. Clique em f12 bet telegram «Efecutar Aposta»e terá colocado com sucesso seu Lucky 63.

#### **Conclusão**

Em conclusão, independentemente da casa de apostas que pretenda utilizar (Bet365 ou

Curta-nos no Facebook! Faça perguntas aqui quando quiser.

Teclas úteis de

atalho

Alternar para modo tela inteira: F11 (maioria dos navegadores) Desfazer ação: Ctrl+Z Distribuir novamente: F2 Fechar caixa de diálogo: Esc

# **f12 bet telegram :jogos que famosos jogam para ganhar dinheiro**

No podcast de hoje: Portugal facilitar passado Turquia para ganhar Grupo F com muita ajuda dos defensores da turca, incluindo 4 um candidato a melhor gol do torneio até agora. Bernado Silva e Ronaldo todos brilharam pelo lado Roberto Martinez 4 que pode descansar os jogadores f12 bet telegram seu último jogo grupo!

No outro jogo do Grupo F, a República Checa foi realizada 4 f12 bet telegram um empate pela Geórgia num divertido game que deixa o grupo aberto. A Bélgica ganha f12 bet telegram primeira vitória com 4 gols de De Bruyne e Tieleman' mas Lukaku continua sendo amaldiçoado por mais dois objetivos fora da disputa!

Além disso, 4 o painel olha para os jogos de amanhã e Jonathan sobre a nova gerente Sunderland. E descobrir onde Barry conseguiu 4 seu nome...

Apoie o Guardião aqui.

Agora você também pode encontrar o Football Weekly no Instagram, TikToK e YouTube. {img}: Daniela Porcelli/SPP / 4 REX e Shutterstock.

Apoio The Guardian

O Guardian é editorialmente independente. E queremos manter o nosso jornalismo aberto e acessível a todos, 4 mas precisamos cada vez mais dos nossos leitores para financiarmos os trabalhos que desenvolvemos

Apoio The Guardian

Author: centrovet-al.com.br

Subject: f12 bet telegram

Keywords: f12 bet telegram

Update: 2024/6/30 18:55:36